# **SmartMotor Notes**

#### Disabling limits:

- EIGN(2) 'Disable Left Limit'
- EIGN(3) 'Disable Right Limit'
- $\bullet$ ZS 'Reset errors'

### Initiating Motion:

- ADT=100 'Set Target Acceleration/Deceleration'
- VT=1000000 'Set Target Velocity'
- PT=300000 'Set Target Position'
- BRKRLS
- G 'Go, Starts the move'
- S 'stop motion'
- BRKENG 'Engage brakes to avoid overheating'
- RPA 'Current motor position in counts'

## Writing/Running a Program:

- Check test.sms
- compile and download button on toolbar  $\bullet$
- Run
- Notes: TWAIT is to wait for move to complete

# Tuning PID:

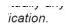

The main objective in tuning a servo is to get KP as high as possible, while maintaining stability. The higher the KP, the stiffer the system and the more under control it is. A good start is to simply query what the begi effect until the F command is issued. Each time KP is raised, try to physically electrominative From by bumping or twisting it or have a program loop cycling<br>destabilize the system by bumping or twisting it or have a program loop cycling<br>that invokes abrupt motions. As long as the motor always settles

As soon as the SmartMotor starts to find it difficult to maintain stability, find the As soon as the SmartMotor stars to find it dimensities may appropriate derivative compensation. Move  $KD$  up and down until the value is found that gives the quickest stability. If  $KD$  is too high, there will be a grinding term is controlled by KS.

The derivative term KD requires estimating the derivative of the position error.<br>While the simplest method is a backward difference,  $KS=0$ , this is inherently noisy. The choices of  $KS=1$ ,  $2$  and 3 provide increasing leve

74

PID Con

#### ting is KS=1.

After optimizing KD, it may be possible to raise KP a little more. Keep going back and forth until there's nothing left to improve the stiffness of the system After that it's time to take a look at KI.

KI, in most cases, is used to compensate for friction; without it the SmartMotor<br>will never exactly reach the target. Begin with KI equal to zero and KL equal to 1000. Move the motor off target and start increasing KI and KL. Keep KL at least ten times KI during this phase.

Continue to increase KI until the motor always reaches its target, and once<br>that happens add about 30% to KI and start bringing down KL until it hampers that happens add about 30% to KI and start bringing down KL untlu thampers<br>the ability for the KI term to close the position precisely to target. Once that<br>point is reached, increase KL by about 30% as well. The Integral t

Appendix C page 105 (commands)

# What is homing?

Homing is a sequence of predefined motions that are normally required in order to configure the system's absolute position after power up. The homing sequence is carried out by searching for an absolute known sensor along the mechanical travel, and updating the internal position accordingly.

Essentially, when we start the motor, we do not know it's absolute position. Homing means the motor would go to a position known, either update it's position and start from there, or it would record it's encoder counts, update it's absolute position, then add those encoder counts to start from the position we started in.

# Things to lookup:

- How to monitor how much current is being pulled by the motor? **RUIA**
	- **Ba** 'get overcurrent status bit'